# **RTLinux POSIX API for IO on Real-time FIFOs and Shared Memory**

Cort Dougan Matt Sherer

*Finite State Machine Labs* Socorro, NM 87801 {cort,sherer}@fsmlabs.com [http://www2.fsmlabs.com/˜cort/](http://www2.fsmlabs.com/~cort/) [http://www2.fsmlabs.com/˜sherer/](http://www2.fsmlabs.com/~sherer/)

## **Abstract**

The primary means of communication between RTLinux threads and Linux processes are RTLinux FIFOs. These have been limited by the fact that there was a static number of them and their names were restricted to /dev/rtf0 through /dev/rtf.... Starting with RTLinux/Pro 1.2 and soon Open RTLinux, we have added a means for creating RTLinux FIFOs and shared memory with arbitrary names and locations that can be operated on with ordinary UNIX semantics.

## **1 Overview**

In this paper we describe a new RTLinux POSIX-compliant API for creating arbitrarily named real-time FIFOs, performing asynchronous and synchronous IO on them and removing them. This new and completely POSIX compliant method for creating and operating on real-time FIFOs deprecates the old /dev/rtf0 though /dev/rtf... method. The new method is simpler and more flexible. However, programs that rely on the older mechanism will continue to be supported and the /dev/rtf\* entries will remain. Additionally, support for shared memory has been done in a POSIX-compliant method that also allows for arbitrary names and locations.

# **2 Creating a RTLinux FIFO**

Creating and using a real-time FIFO is no different than doing the same under a UNIX system. Fig. [1](#page-1-0) shows code that will create, open and then close a real-time FIFO. The same code compiles and runs properly under Linux as well as RTLinux. It is now possible to write, test and

```
int fifo(void)
{
   int fd;
   if ( (fd = mk\text{ffo}('dir/my\text{ffo}'', 0)) )
      return −1;
   if ( (fd = open("/dir/myffifo",O_RDONLY|O_NNONBLOCK) \geq 0return -1;
   close(fd);
   return 0;
}
```
<span id="page-1-0"></span>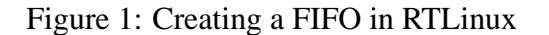

debug code under Linux and then compile and run for RTLinux.

Fig. [1](#page-1-0) shows code that will create a FIFO (of the default size) that is visible only to other RTLinux applications but not visible to Linux applications. These calls follow the expected semantics for the POSIX definition of them and those listed in common UNIX programming books[\[Stevens\]](#page-9-0).

#### **2.1 When is it safe?**

In most cases mkfifo() is only safe to call from a Linux context. This would be in init module() or cleanup module(). Calling mkfifo() within a RTLinux thread is not safe unless buffer space has been preallocated for the FIFO. The mkfifo() call must allocate space for the FIFO and other record-keeping structures which cannot be done in a real-time context. So, Fig. [2](#page-1-1) is not allowed pthread\_t thread; **void** \*thread\_code(**void** \*t)  $\{$ */\* create a FIFO unsafely \*/*  $fd = mkfifo("/home/filetest", 0);$ **return** NULL; } **int** init module(**void**)  $\{$ pthread\_create( &thread, NULL, thread\_code, 0 ); **return** 0; }

<span id="page-1-1"></span>Figure 2: Unsafe Creating a FIFO in RTLinux

space.

Fig. [2](#page-1-1) could be made safe by preallocating space for the FIFO. This can be turned on with the "*Preallocated fifo buffers*" option when configuring RTLinux. This will allow you to select the default size of the FIFOs and how many should be pre-allocated. Turning this option on does allocate space at run-time that may be unused so it is best to limit the number of allocated FIFOs to what you know you will use or avoid the need for pre-allocated FIFOs entirely. Most RTLinux applications know at initialization time what FIFOs will be needed and should create them then.

## **3 Deleting a FIFO**

and would be unsafe without pre-allocated FOs that it has created. Since real-time FIFOs A well behaved program should remove any FI-

```
int fifo(void)
{
   int ret;
   if ( (ret = mkfifo(''/dir/myfifo", 0)) )
      return −1;
   if ( (ret = unlink("/dir/myfifo")) )
      return −1;
   return 0;
}
```
<span id="page-2-0"></span>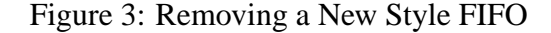

are not persistent on the RTLinux side they will not remain across reboots. However, they will remain between successive loads of a module. For example, if one loads and runs the program in Fig. [1](#page-1-0) it will succeed the first time but fail every time after that. This is because the FIFO that was created with the  $mkfif \circ ( )$  call on the first run still exist so following mkfifo() calls will fail.

It's possible to remove the entry by hand, but there is a better way. Just as with any UNIX system removing the file is done with unlink(). Fig. [3](#page-2-0) gives an example.

If a FIFO is removed with a call to unlink() while there are still open file descriptors on it (through calls to open()) the FIFO will not be removed until the last close () call completes. It is important that file descriptors are closed explicitly when they are not being used anymore since unloading a module does not cause an explicit close() call.

```
/* will succeed */
open("/dev/rtf0", O_CREAT|O_NONBLOCK);
```
*/\* will fail \*/* open("/dev/rtf0", O\_NONBLOCK);

<span id="page-2-1"></span>Figure 4: Creating an Old Style FIFO

# **4 Differences in open() and close()**

Calls to open() and close() act differently when used on files created with  $mkfifo()$ than they do when called on the old FIFOs  $(\sqrt{\text{dev}/\text{rtf}}^*)$ . Fig. [4](#page-2-1) shows both the correct and incorrect way to open an old style FIFO. The second version of the open() call will fail because it lacks O CREAT. The O CREAT flag in the call to open() will cause open() to create, allocate space for and open the FIFO.

Both calls in Fig. [5](#page-3-0) will fail because no FIFO has been created. The open() call does not implicitly create a FIFO. This more closely matches POSIX and UNIX semantics. Instead, Fig. [6](#page-3-1) will correctly create a FIFO and open it. The lack of O\_CREAT in the open() call is important. If O CREAT is used the open() call will fail, since the FIFO exists due to the call to mkfifo().

Destroying a FIFO is similar. A call to close() on an old-style FIFO will cause the FIFO to be closed, destroyed and its resources released. A close() on a new-style FIFO will only close the FIFO but will not destroy it. Other threads can still operate on the FIFO or the same thread can re-open the FIFO and use it without another  $m$ kfifo() call. The only way */\* fails \*/* open("/file", O\_CREAT|O\_NONBLOCK); */\* also fails \*/* open("/file", O\_NONBLOCK);

<span id="page-3-0"></span>Figure 5: Fails to Create a New Style FIFO

mkfifo( $'/$ file", 0);

open("/file", O\_NONBLOCK);

<span id="page-3-1"></span>Figure 6: Create/Open a New Style FIFO

to destroy a new FIFO is through unlink().

#### **4.1 Calling Context**

Since an open() of an old-style FIFO allocates space for and creates the FIFO it is only safe to call from a Linux context. Calls to open() on new-style FIFOs do not allocate any space and are free of that restriction. open() can be called from Linux and RTLinux contexts on new-style FIFOs. The same is true of calls to close().

# **5 Making FIFOs visible to Linux**

The call to  $mkfifo()$  in Fig. [6](#page-3-1) uses 0 as the mode of the FIFO to be created. This indicates that the FIFO should not be visible to Linux processes. If the call is made with a non-zero argument as in Fig. [7](#page-3-2) then a corresponding FIFO is */\* create a FIFO that is visible to Linux \*/* mkfifo("/myfifo", 0755);

<span id="page-3-2"></span>Figure 7: Creates a FIFO that is visible to Linux

created on the Linux side with the given permission bits and the same name.

There is no error indication if a file exists with the same name on the Linux side already. Instead, that file is destroyed and then recreated as a real-time FIFO device. **Be very careful when choosing names of RTLinux FIFOs and then advertising them to Linux since they can destroy files on the Linux side!**

When calling mkfifo() from a Linux context the create on the Linux side file is synchronous. That means when the  $mkfifo()$ call returns successfully you can be certain that the Linux side file has been created and is now visible to Linux user processes. Likewise, when unlink() returns successfully in a Linux context it is guaranteed that the file is no longer visible on the Linux side.

Calling mkfifo() from a RTLinux context with non-zero permission is not supported. Future versions of RTLinux may allow mkfifo() calls from RTLinux threads to create Linux-side FIFOs, though.

# **6 Changing RTLinux Filesystem Options**

There are hard limits on the maximum number of open files, the maximum number of filesystem entries (existing files), maximum number are configurable. Understanding these configuration choices allows developers to make sure that no extra resources are consumed by the system and that applications will not fail due to too few resources being available at run-time.

The configuration option "Number of Entries Created with Legacy

rtl register rtldev call" creates the variable RTL MAX LEGACY DEV. This is the number of devices that are created by calls to rtl register rtldev(). The old FIFOs are created with a call to this function so this variable changes the number of old style FIFOs available as /dev/rtf0 through /dev/rtf.... Other older drivers may also use this variable so does not only affect the number of old-style FIFOs available. Change it with care.

The maximum number of FIFOs available on the system is listed in the RTLinux configuration as "*Max number of fifos*" and represented by the value of CONFIG RTL NFIFOS. This is the maximum number of available FIFOs on the system. This value must be at least as great as RTL MAX LEGACY DEV. The number of newstyle FIFOs available is:

#### CONFIG RTL NFIFOS − RTL MAX LEGACY DEV

Changing the "*Max Number of Open Files*" configuration option will change how many files can be open at one time in RTLinux. This is the maximum number of file descriptors available to RTLinux threads. "*Max Number of Filesystem Entries*" is the maximum number of files that can be created. This value includes FIFOs created by calls to rtl\_register\_rtldev(), when making calls rtl\_sigaction().

of FIFOs and many other things. All of these FIFOs created with calls to mkfifo() and any other special files created by drivers in RTLinux.

### **7 Asynchronous IO on FIFOs**

The old non-POSIX method for installing FIFO read/write handlers is rtf create handler(). This method is supported for both old and new-style FIFOs but there is a better way that fits in with POSIX.

A common method for waiting for a FIFO to have data ready for read or write under UNIX is using select(). Calls to select() are blocking, so applications have to create a new threads for each FIFO handler. In addition to the extra resources being consumed by more threads performance is compromised since each select() event requires a reschedule. rtf create handler() installs handlers that are called directly rather than through scheduler redirection and this high-performance behavior is maintained for POSIX applications through rtl\_sigaction().

Applications can register handlers for FIFO read and write events through rtl sigaction(). Fig. [8](#page-5-0) lists code that creates a FIFO, opens it and then installs a handler to be called when reads and writes occur on it. The field sa\_fd of the rtl\_sigaction structure specifies which file descriptor the handler should be installed for. Even though an application may register many handlers for the SIGPOLL signal they can all be different if the sa fd field is different. SIGPOLL signal handlers are defined by both the signal number SIGPOLL and the value of sa fd **void** fifo\_handler(**int** sig, siginfo\_t \*sig, **void** \*v) { **char** msg[64];

```
/* if there was a write at the other end...
if (sig \rightarrow si \cdot code == POLL_OUT)
          write( sig->si_fd, &msg, 64 );
else if (sig->si\_code == POLLL IN)
         read( sig\rightarrowsi_fd, &msg, 64 );
```
}

**void** fifo(**void**)

```
\left\{ \right.
```
**int** fd; struct rtl\_sigaction act;

*/\* create a FIFO \*/*  $m$ kfifo("/myfifo", 0755);

```
/* open the FIFO for read/write */
fd = open("/myfifo",O_RDWR | O_NONBLOCK);
```
*/\* register a SIGPOLL handler \*/*  $rtl$ -sigaction.sa sigaction = fifo handler; */\* the file that we want the signal for \*/*  $rtl$ -sigaction.sa  $fd = fd$ ; */\* we want read and write notification \*/* rtl\_sigaction.sa\_flags =  $RTL$ \_SA\_RDWR | RTL SA SIGINFO;

*/\* install the handler \*/* rtl\_sigaction( SIGPOLL, &act, NULL );

}

<span id="page-5-0"></span>Figure 8: Registering a FIFO read/write handler

/\* *if there was a read at the other end...* \*/ file descriptor by normal IO operations such as In order for a rtl\_sigaction() call to succeed with sa flags set to RTL SA RDWR the file descriptor that sa fd is set to must be open for read and write (open() call with flags O RDWR). The same is true for read-only (RTL\_SA\_RDONLY) and write-only (RTL SA WRONLY). A thread cannot register a SIGPOLL handler for an operation that would not be permitted on that read() or write().

> RTL SA RDONLY, RTL SA WRONLY and RTL SA RDWR are actually bitmasks and not distinct values as is UNIX tradition for flags to open()[\[Stevens\]](#page-9-0) (O RDWR, O RDONLY and O WRONLY). So, users should be careful of this when setting these values. Fig. [9](#page-6-0) shows how to safely clear and set these values in the sa<sub>flags</sub> member.

> Note that in Fig. [8](#page-5-0) writes to a FIFO that cause fifo handler() to be invoked set the si fd field to RTL POLL OUT. Conversely, reads from a FIFO that cause fifo handler() to be called set  $si_f$  fd to RTL POLL IN. The handler is called directly in response to the corresponding read() or write() operation and is called in the same context of those operations (including the active stack). rtf\_put() and rtf\_get() calls will cause any registered signal handlers for the corresponding FIFO to be called as well.

> Fig. [10](#page-6-1) shows a typical use of rtl sigaction() to install handler for Linux-side writes to a FIFO. This example is an example of a RTLinux-side consumer of data that writes nothing back to Linux.

```
struct rtl_sigaction sig;
/* unsafe since sa flags value is unknown */
sig.sa_f \nvert = RTL_SA_RDOMLY;/* set for read AND write */
sig.sa_f \nparallel RTL_SA_W \nRONLY;/* safe way to set write-only */
/* turn off the RTL SA RDONLY and RTL SA WRONLY flags */
sig.sa flags &= ˜(RTL SA RDONLY|RTL SA WRONLY);
/* or. . . */
sig.sa_flags &= ~(RTL_SA_RDWR);
/* set write-only */
sig.sa_f \nparallel RTL_SA_W \nRONLY;Figure 9: Operating on sa_flags
                                                     void fifo_handler(int sig, rtl_siginfo_t *sig, void *v)
                                                     \{char msg[64];
                                                              read(sig\rightarrow si_fd, &msg, 64);
                                                     }
                                                     void fifo(void)
                                                     {
                                                              int fd;
                                                              struct rtl_sigaction act;
                                                              /* create a FIFO */
                                                              mkfifo("/myfifo", 0755);
                                                              /* open the FIFO for read */
                                                              fd = open("/myfifo", O RDONLY|O NONBLOCK);
                                                             /* register a SIGPOLL handler for the FIFO */
                                                              sigaction.sa_sigaction = fifo_hander;/* the file that we want the signal for */
                                                              signal = fd;
                                                              /* we want write event notification */
                                                              sigaction.sa_flags = RTL_SA_RDONLY | RTL_SA_SIGINFO;
                                                              /* install the handler */
                                                              rtl sigaction( SIGPOLL, &act, NULL );
                                                     }
```
<span id="page-6-1"></span><span id="page-6-0"></span>Figure 10: Registering a FIFO read handler

 $fd = shm\_open("/shared area", O_CREAT, 0);$ 

<span id="page-7-0"></span>Figure 11: Creating a shared area

#### **7.1 Restrictions**

There may be only one SIGPOLL handler installed for a given real-time FIFO at one time. There may be several file descriptors that refer to a single FIFO but they all share a single SIG-POLL handler. Installing a SIGPOLL handler for a given file descriptor may over-write one installed on the same FIFO through a different file descriptor.

### **8 Shared Memory**

Support for shared memory has been handled in the GPL version of RTLinux using Tomasz Motylewski's mbuff driver for some time. RTLinux/Pro, however, uses common POSIX shared memory calls for manipulating these regions. Part of the POSIX realtime extensions call for shm open() and shm unlink(). We will demonstrate how these calls are used in RTLinux.

#### **8.1 Creating a Shared Area**

First, let's look at the process of creating a shared area with shm\_open(). Fig. [11](#page-7-0) demonstrates this call. Note that shm\_open() creates an area and returns a file descriptor in one step, as opposed to the two involved in mkfifo() and open().

The parameters for shm open() are fairly

ftruncate(fd, DESIRED\_SIZE);

<span id="page-7-1"></span>Figure 12: Allocating space for a shared area

straightforward: A name to be used for the device, open flags and mode bits. The open flags operate as expected - if O CREAT is specified, it will attempt to create the area, otherwise it will return a descriptor to an already created area. Specifying O EXCL with O CREAT will cause a failure if the device has already been created.

The mode parameter operates exactly as with mkfifo() described earlier. Specifying 0 for the mode will create the device within the scope of RTLinux threads but will not make this object available to Linux. Specifying a non-zero value will cause RTLinux to create the device in the Linux filesystem and allow Linux file operations to use the device.

#### **8.1.1 When is it safe?**

shm\_open() can be used from any context except when specifying that a Linux-side device is to be created. In this case, it must be done from within the init module() context (exactly the same as with mkfifo() calls). However, we still need to allocate space for the region, as we will see in the next section. So generally speaking, the initial shm open() occurs along with the allocating call during intialization, while further calls may happen at any time.

#### **8.2 Sizing the shared region**

As you have probably noticed, we have a file descriptor to a device that has been registered but **unsigned char** \*addr;

 $addr = \text{mmap}(0, \text{DESIRED}_\text{-} \text{SIZE},$ PROT\_READ|PROT\_WRITE, MAP\_SHARED,fd,0);

<span id="page-8-0"></span>Figure 13: Accessing a shared area

we haven't specified how much memory is to be used. As of this point, no memory has been allocated. Sizing of the region must be done with a call to ftruncate() as shown in Fig. [12.](#page-7-1) This operates on the file descriptor and takes a size parameter as normal with any ftruncate() call.

As this call causes memory allocation, it must be done in init module() context. This is for initial creation of an area and also for resizing, as each case causes memory to be allocated or released.

#### **8.2.1 Accessing the area**

Now we've covered how to create an area and size it appropriately but how do we access it? This is done with the standard mmap() call on the file descriptor we received from shm open(). Additionally, another thread can do a normal open() on the device created with shm\_open(), and use mmap() on that file de-scriptor. Fig. [13](#page-8-0) demonstrates common usage.

As you can see, this behaves the same way as a normal mmap() call. The protection flags are not used at this time between real-time threads, although specifying PROT READ|PROT WRITE is recommended. The address returned from this call can be used mmap() as in RTLinux context.

shm\_unlink("/shared area");

<span id="page-8-1"></span>Figure 14: Destroying a shared area

to reference the area as needed.

Once the user is done with this area close() should be called on the file descriptor. This will leave the shared area valid, though - there is one more call to make it disappear from the filesystem.

#### **8.3 Destroying a Shared Area**

Closing all of the open file descriptors on a shared area will still leave the area present in memory. This means that a new thread can open the same area and access what was placed there previously. If this isn't necessary, destroying the area is preferred. Destroying shared memory is handled through shm\_unlink(), as demonstrated in Fig. [14.](#page-8-1) There are no surprises here, as this simply frees the area. This can be done in any context.

### **8.4 Userspace Access to Shared Area**

If a non-zero mode was passed to shm\_open() the device will be visible to Linux. Accessing the shared area from Linux is very simple, as we can see in Fig. [15.](#page-9-1) Essentially, the operation is symmetric, as the user can just open() and **int** fd; **unsigned char** \*addr;  $fd = open("/shared\_area", O_RDWR);$  $addr = \text{mmap}(0, \text{DESIRED\_SIZE},$ PROT\_READ|PROT\_WRITE, MAP\_SHARED, fd, 0); */\* work with the area \*/* close(fd);

<span id="page-9-1"></span>Figure 15: Userspace access to shared memory

## **9 Reference Counting**

As well as the POSIX additions detailed, all RTLinux devices are now reference counted. This simplifies operations so users don't have to worry about the state of the RTLinux thread when accessing a segment of shared memory from userspace. If all of the RTLinux threads have closed and exited, and a userspace process is the last holder of a device, the device remains usable until that last user releases it. This fits more closely with POSIX file operations.

As an example, consider the case where 2 RTLinux threads have initialized and are using a device for shared memory. If the userspace management system starts and attaches to that device, there are now three users. If the user decides that it is time to shut down, the RTLinux threads are directed to exit which causes them to close() and call shm unlink() when the module is unloaded.

Now the device has been explicitly unlinked with shm\_unlink(), but there is still a user. In our example, it is a userspace user, but it could just as easily be a RTLinux thread. Our application may still be analyzing the data held in that shared area. Once it has completed and exits, the usage count finally drops to 0, and the area is then destroyed.

This reference counting is used for all RTLinux devices, so this approach works the same for users of shared memory as it does for real-time FIFOs and for any other device driver written on top of RTLinux/Pro.

### **References**

<span id="page-9-0"></span>[Stevens] W. Richard Stevens, *Advanced Programming in the UNIX Environment*, Addison-Wesley Publishing Company, 1992.